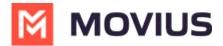

# **Create user permissions**

Last Modified on 07/10/2023 12:23 nm EDT

Read this to learn how to create custom user permissions that you can apply to Organizations in the **Setup** tab.

### **Overview**

User permissions define what app features are available to users of the MultiLine app. User permissions are set at the organization level and are inherited by any sub-organizations. If your sub-organization has an inherited user permission, you must edit the user permission at the level it was defined.

### **Before you Start**

- An admin must have "Setup" Role in the organization to do these instructions. See What Admin Roles are in the Management Portal (https://help.moviuscorp.com/help/what-admin-roles-mmp).
- **Default User Permissions** will set permissions for users that are not part of a subgroup.

# Create new custom permissions

- 1. Go to the organization (https://help.moviuscorp.com/help/navigate-organizations) where you want to perform the action.
- 2. Go to the **Setup** tab and click **User Permissions**.
- 3. Click Add New.

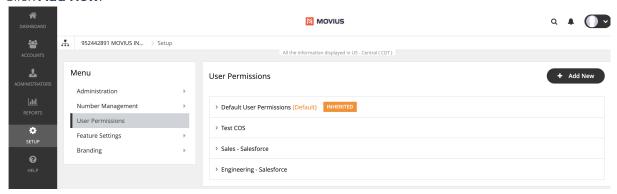

4. Check the box for a feature to permit it, or uncheck the box for a feature to disallow it.

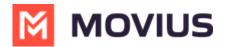

| <ul> <li>Default Compliance</li> </ul>                                                                 |                                                                                    |                                              |                                                   |
|----------------------------------------------------------------------------------------------------|------------------------------------------------------------------------------------|----------------------------------------------|---------------------------------------------------|
| Inbound Call Settings  Data Minutes Fall Back                                                          | Outbound Call Settings  Data Minutes Choose On Dialer                              | Contact Sources  Use Native  Local  Exchange | Personalization  Use 'MultiLine' As Contact Label |
| General Settings  Allow Call Forwarding  Allow Scheduler  Allow "Show Caller ID"  Allow Simultaneous / | Visual Voicemail  ✓ Allow Spoken Name Recording  ✓ Allow Custom Greeting Recording | Onboarding  Enable E-Mail PIN                |                                                   |
| Sequential Ring  Allow Advanced Wi-Fi Setting  Allow Block Caller                                      |                                                                                    |                                              |                                                   |
| ✓ Allow SMS                                                                                            |                                                                                    |                                              | □ Delete                                          |

## List of permissions

#### **Inbound Call Settings**

- Data: Enable/Disable using data to receive inbound calls.
- Minutes: Enable/Disable using minutes to receive inbound calls.
- Fall back: Enable/Disable trying data first, then minutes, to receive inbound calls.

#### **Outbound Call Settings**

- Data: Enable/Disable using data to make outbound calls.
- Minutes: Enable/Disable using minutes to make outbound calls.
- Choose on Dialer: Enable/Disable choosing data or minutes from the dialer when making outbound calls.

#### **Contact Sources**

- Use Native: Enable/Disable using native contacts service in MultiLine.
- Local: Enable/Disable importing native contacts into MultiLine.
- Exchange: Enable/Disable exchanging contacts between native device and MultiLine server.

#### Personalization

- Allow Personalize Number: Enable/Disable the ability to customize MultiLine number.
- Use 'MultiLine' as Contact Label: Enable/Disable the ability to label a Contact number with "MultiLine".

#### **General Settings**

• Allow Call Scheduler: Enable/Disable call scheduler function.

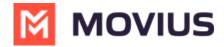

- Allow Scheduler: Enable/Disable scheduler function.
- Allow "Show Caller ID": Enable/Disable caller ID function.
- Allow Simultaneous/Sequential Ring: Enable/Disable simultaneous/sequential ring function.
- Allow Advanced WiFi Setting: Enable/Disable toggling of the Advanced Wifi settings.
- Allow Block Caller: Enable/Disable incoming caller blocking function.
- Allow SMS: Enable/Disable SMS messaging.

#### Visual Voicemail

- Allow Spoken Name Recording: Enable/Disable spoken-name voicemail greetings.
- Allow Custom Greeting Recording: Enable/Disable custom, personable voicemail greetings.

#### **Onboarding**

• Enable Email PIN: Enable/Disable sending the onboarding OTP PIN via email in addition to SMS.

### You've created your custom permission

You can assign the permission set when you add users (https://help.moviuscorp.com/help/send-multiline-invitations-add-users).